## **ibec\_IntToHex**

Returns the hex representation of an [integer.](http://ibexpert.com/docu/doku.php?id=01-documentation:01-13-miscellaneous:glossary:integer)

## **Syntax**

function ibec\_IntToHex(Value: Integer; Digits: Integer): string;

## **Description**

ibec\_IntToHex converts a number into a [string](http://ibexpert.com/docu/doku.php?id=01-documentation:01-13-miscellaneous:glossary:string) containing the number's hexadecimal (base 16) representation. Value is the number to convert. Digits indicates the minimum number of hexadecimal digits to return.

## **Example**

```
 execute ibeblock
returns (iint integer, shex varchar(5))
as
begin
 iint = 0; while (iint < 1000) do
  begin
   shex = 's' || ibec_IntToHex(iint, 4);
   iint = iint + 1; suspend;
  end
end
```
From: <http://ibexpert.com/docu/>- **IBExpert** Permanent link: **[http://ibexpert.com/docu/doku.php?id=05-ibexpert-ibeblock-functions:05-27-miscellaneous-functions:ibec\\_inttohex](http://ibexpert.com/docu/doku.php?id=05-ibexpert-ibeblock-functions:05-27-miscellaneous-functions:ibec_inttohex)** Last update: **2023/07/05 19:18**

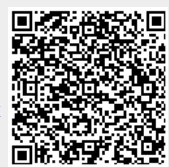